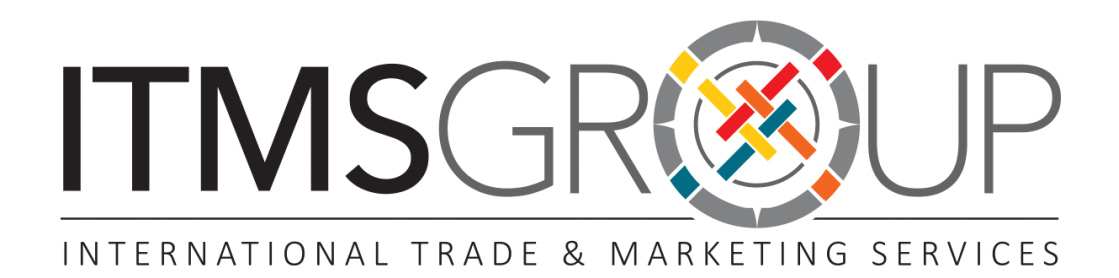

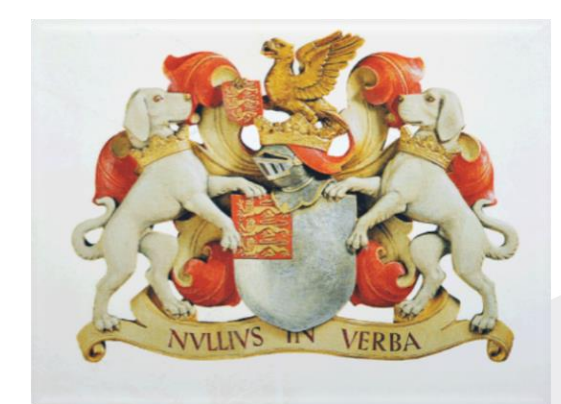

THE ROYAL SOCIETY **PUBLISHING** 

# Guia Rápido de Uso

### Conteúdos

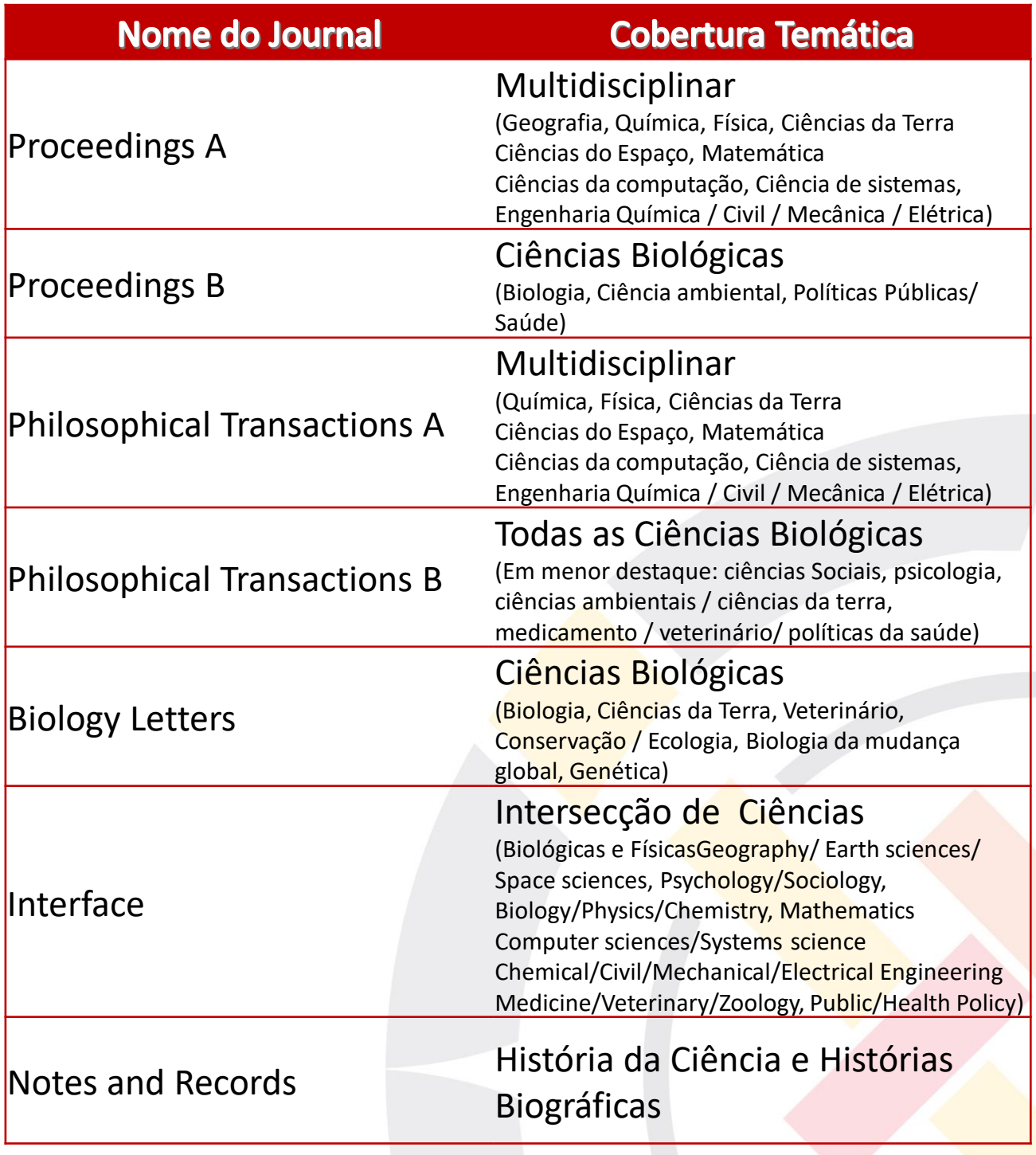

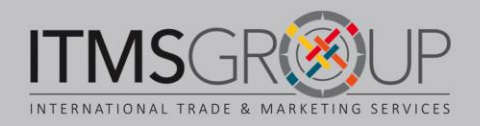

### Conteúdos

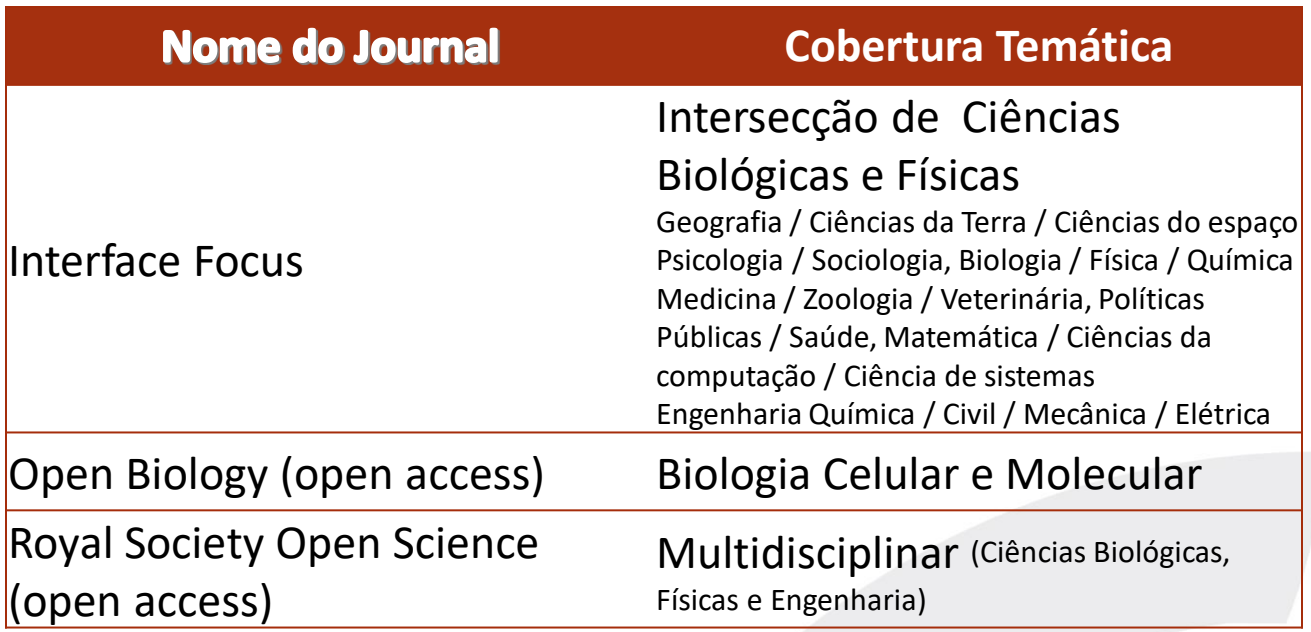

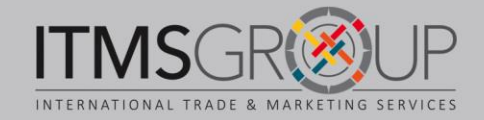

## **Página Principal**

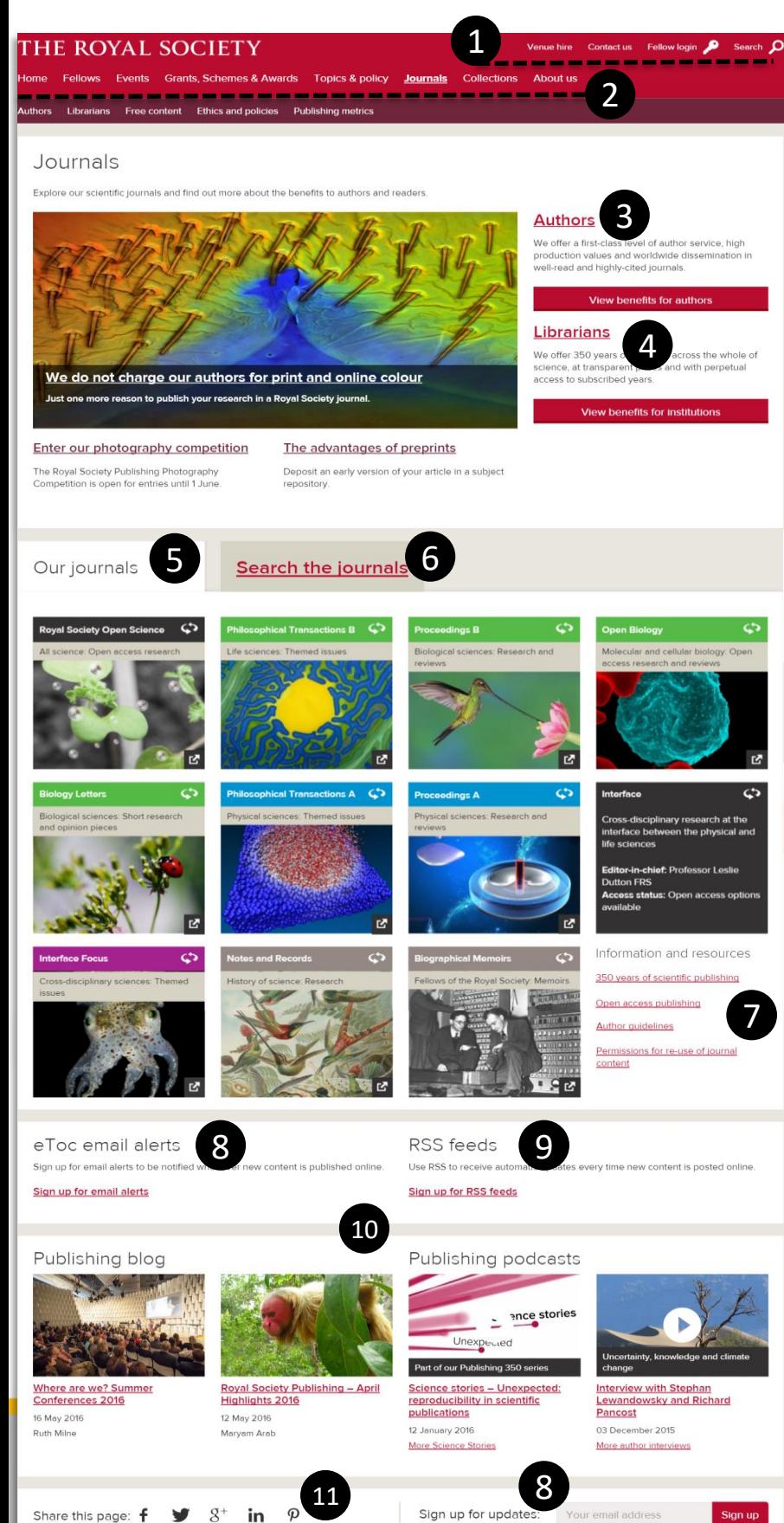

#### <http://royalsociety.org/journals/>

- 1. Menu da Royal Society: Contato; Conta de membro; Pesquisa (na página da Sociedade)
- 2. Otras secciones de la plataforma:
- Principal
- Membros
- Eventos
- Financiamento e prêmios
- Temas e políticas
- Publicações (Journals)
- Coleções
- Sobre a Sociedade
- 3. Informação para autores

4. Informação para bibliotecários(as)

- 5. Informação e links dos periódicos
- 6. Buscar conteúdo publicado dos periódicos
- 7. Links de interesse para leitores e autores
- 8. Ativar alertas de e-mail
- 9. Notícias RSS
- 10. Blogs e Podcasts (vídeos)
- 11. Compartilhar em redes sociais

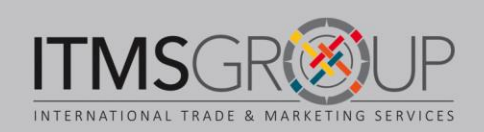

### Página de um Periódico

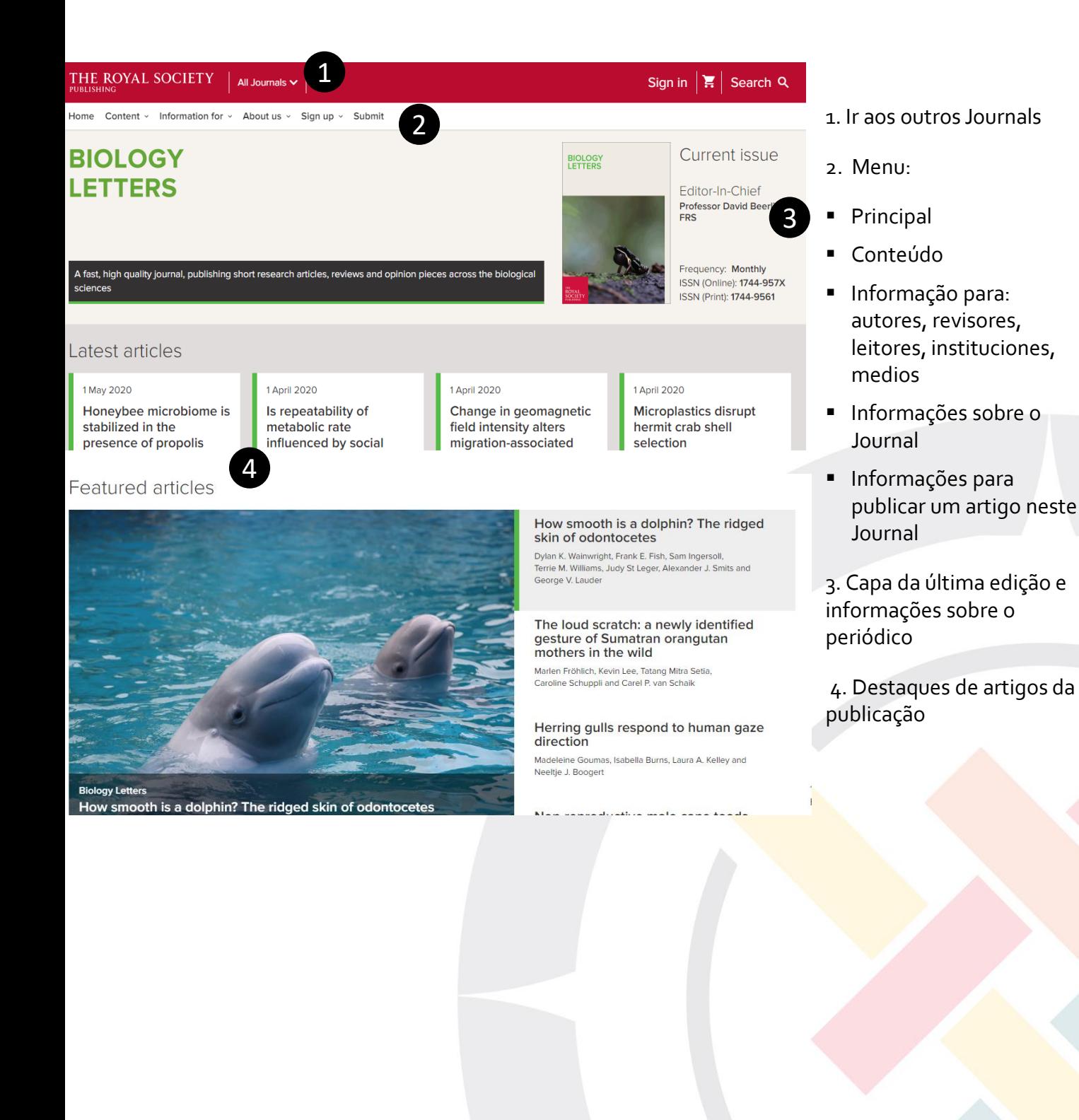

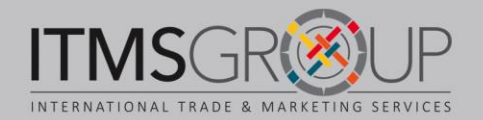

#### **Busca nos Journals**

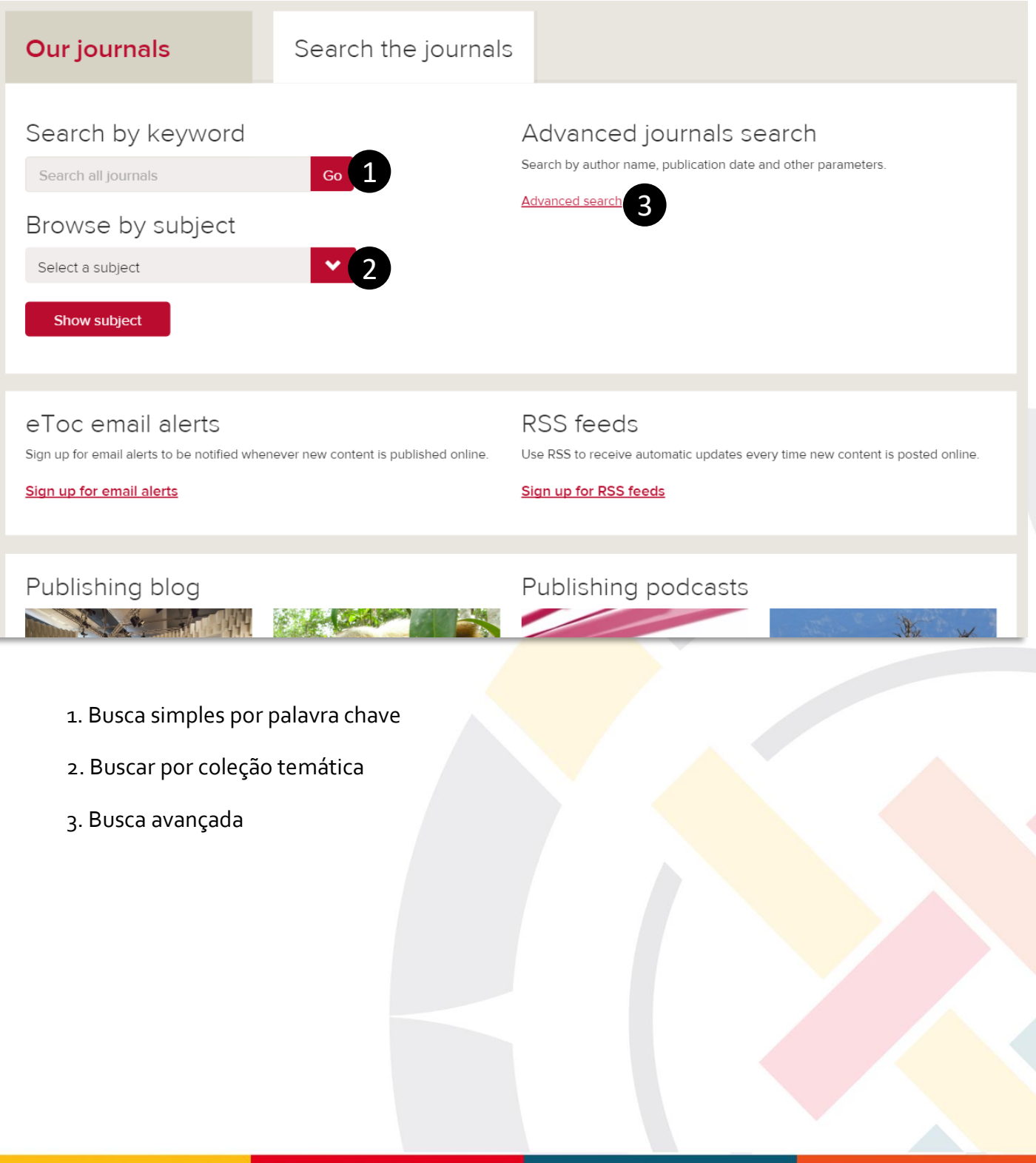

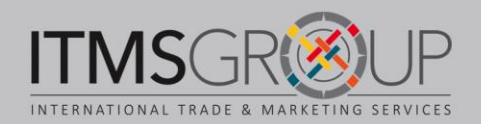

#### **Busca Avançada**

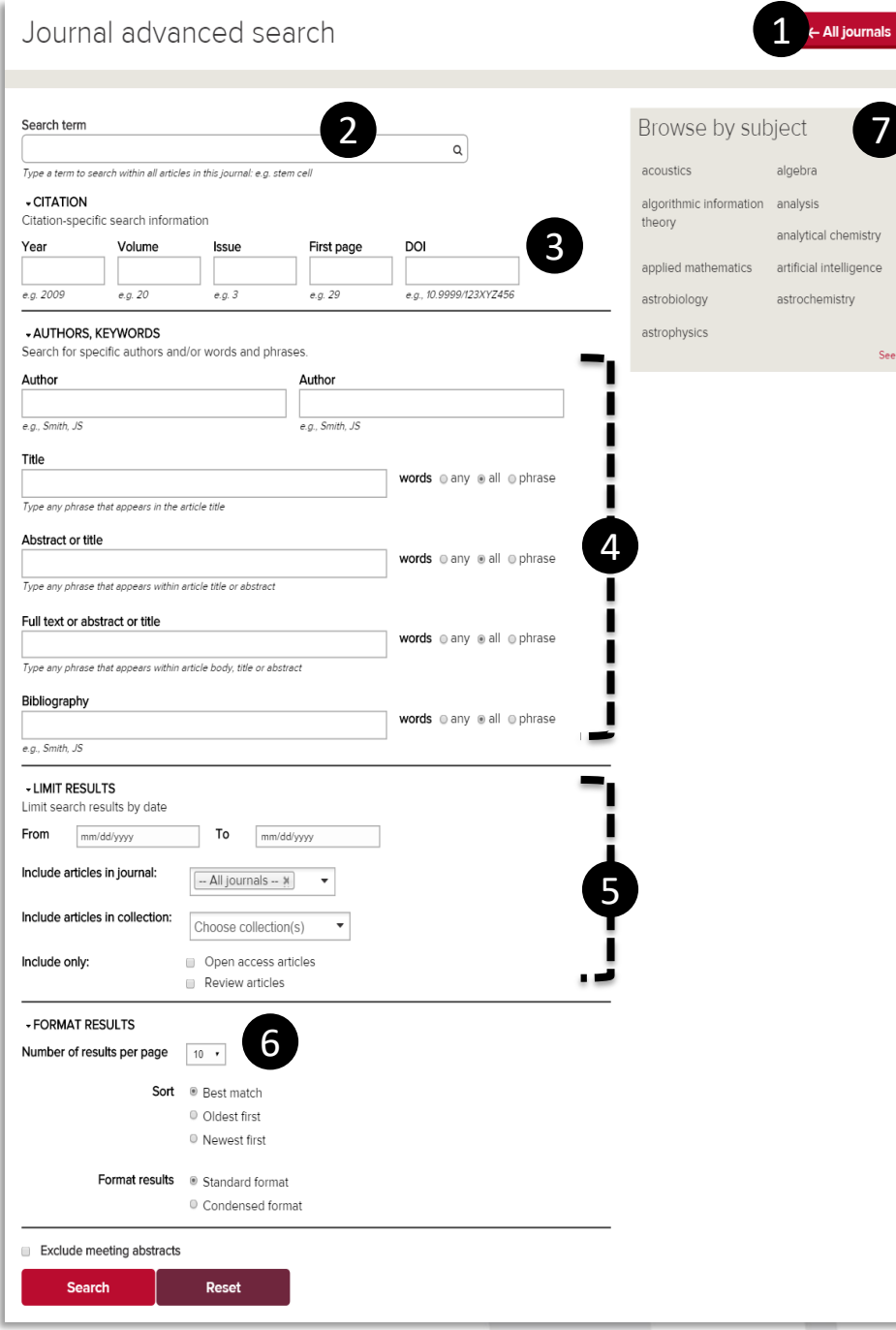

1. Ir na página principal de **Journals** 

2. Inserir termo (buscará dentro do texto completo)

3. Busca por citação: ano, volume, edição e página; por DOI

4. Buscar por autores ou um termo em partes específicas do artigo

5. Limitar resultados:

- Data
- Journal(s)
- Coleção(es) temática(s)

6. Selecionar formato da lista de resultados: quantidade por página, ordem

7. Navegar por uma coleção temática

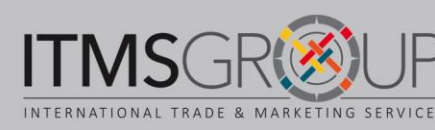

Nota: Não é necessário preencher todos os campos

## Lista de resultados

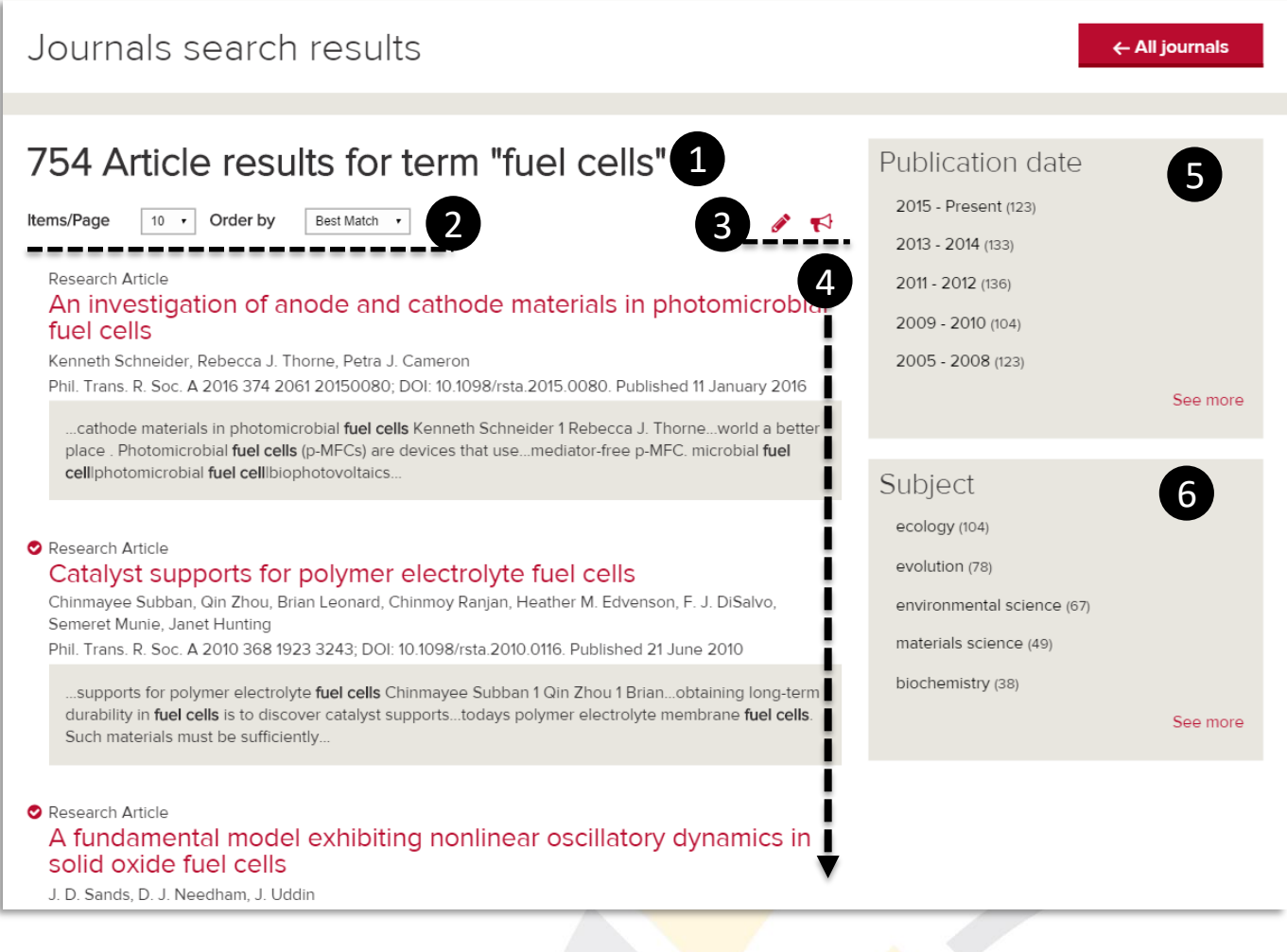

- 1. Quantidade de resutaldos e termo(s) de busca \_4. Lista de resultados\*
- 2. Selecionar quantidade de resultados por página; Ordenar por:data ou relevância
- 3. Editar busca; Ativar alertas por e-mail
- 
- 5. Limitar por data de publicação
- 6. Filtrar por coleção temática

\*Nota: para cada resultado, é indicado se será possível fazer o download do texto completo se houver algum destes símbolos:

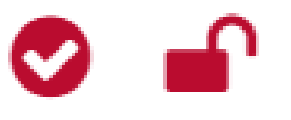

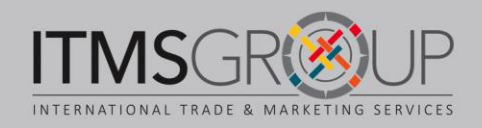

#### **Texto completo HTML**

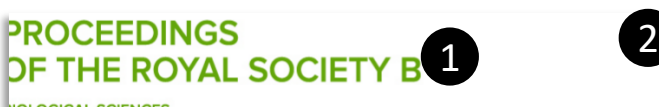

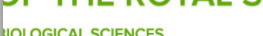

Home

Abstract

**PROCEEDINGS** 

Content Information for About us Sian up

#### Global late Quaternary megafauna extinctions linked to humans, not climate change

Christopher Sandom, Søren Faurby, Brody Sandel, Jens-Christian Svenning Published 4 June 2014. DOI: 10.1098/rspb.2013.3254

4

Article Figures & Data Info & Metrics eLetters -----------

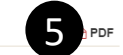

Submit

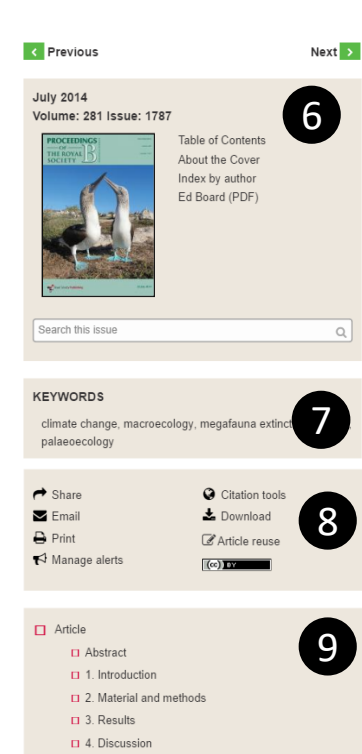

Data accessibility

**D** Funding statement

□ Acknowledgements

**D** References

See related subject areas:

ecology, palaeontology

Related articles

Cited by

No related articles found

Figures & Data

 $\frac{1}{\Box}$  Info & Metrics

 $\overline{\mathsf{P}}$  eLetters

 $\overline{\mathsf{D}}$   $\mathsf{D}$  PDF

12

- 1. Journal onde está publicado
- 2. Buscar nesse Journal

3. Título, autores, data de publicação e DOI

4. No artigo:

 $\alpha$ Advanced

 $\alpha$ 

- Texto completo
- Figuras e tabelas
- Métricas de download e redes sociais
- 5. Download PDF

6. Edição em que está publicado: ver tabela de conteúdo, buscanessa edição.

7. Palavras chave do artigo

8. ferramentas: compartilhar; enviar por e -mail; imprimir; ativar alertas de citações; download de citações para gerenciadores de referências; permissões

9. Navegar por diferentes seções do artigo

10. Coleções temáticas que o artigo está incluído

11. Artigos relacionados

10

11

12. Ver citações recebidas

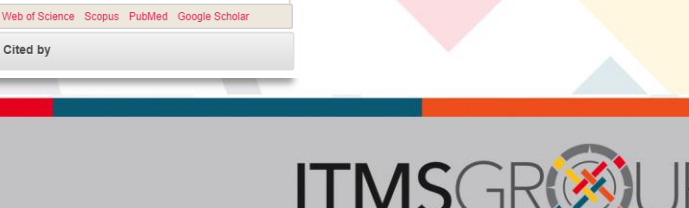

The late Quaternary megafauna extinction was a severe global-scale event. Two factors, climate change and modern humans, have received broad support as the primary drivers, but their absolute and relative importance remains controversial. To date, focus has been on the extinction chronology of individual or small groups of species, specific geographical regions or macroscale studies at very coarse geographical and taxonomic resolution. limiting the possibility of adequately testing the proposed hypotheses. We present, to our knowledge, the first global analysis of this extinction based on comprehensive country-level data on the geographical distribution of all large mammal species (more than or equal to 10 kg) that have gone globally or continentally extinct between the beginning of the Last Interglacial at 132 000 years BP and the late Holocene 1000 years BP, testing the relative roles played by glacial-interglacial climate change and humans. We show that the severity of extinction is strongly tied to hominin palaeobiogeography, with at most a weak, Eurasia-specific link to climate change. This first species-level macroscale analysis at relatively high geographical resolution provides strong support for modern humans as the primary driver of the worldwide megafauna losses during the late Quaternary

#### 1. Introduction

During the Late Pleistocene and early Holocene, regions around the world suffered losses of megafauna species of a magnitude unprecedented for many millions of years [1-3]. Although extinctions are common in the Quaternary fossil record, such rapid and large global species losses without functional replacements are unusual. Multiple explanatory hypotheses for this global extinction event have been proposed, including climate change [4.5], the spread of modern humans (Homo sapiens) and related effects of hunting and habitat change [6-9], an extraterrestrial impact [10] and hyper-disease [11]. With little or no evidence to support the latter two as global explanations [11-14], we focus here on climate change and hominin palaeobiogeography. The relative importance of climate and hominin drivers has been subject to long-standing, highly charged controversy (e.g. [3,15,16]).

Although megafaunal extinctions occurred worldwide, most studies focus on a specific region [17-19], and the few global-scale studies have been geographically incomplete and/or very coarse-grained [3,20]. In an influential review, Barnosky et al. [3] provided a continental breakdown of the Late Pleistocene megafauna extinctions and reported that humans were the main extinction driver in Australia and North America, and climate was the main driver for Europe but that data were insufficient for making assessments for Africa, Asia and South America Noqués-Bravo et al. [20] followed up by linking these genus-level continental-resolution patterns to continental-average climate change, finding extinction patterns among Africa, Eurasia and North America consistent with climate-driven extinction; however, South America strongly deviated from this trend, with the lowest climate change and the most severe genus-level extinctions. A geographically comprehensive species-level assessment of the global-scale extinction pattern remains lacking. Improvements and increased access to fossil, palaeoclimate and hominin palaeobiogegraphical records, more accurate dating and taxonomic revisions now make possible much more geographically fine-grained analysis of megafauna extinctions worldwide, namely species-level extinctions per Taxonomic Databases Working Group (TDWG) level 3 country (see Material and methods for a description of these regions)

#### (a) The climate change hypothesis

We focus on temperature and precipitation contrasts between full glacial and full interglacial conditions, as these represent the strongest climate shifts during the late Quaternary. We estimated these as the Last Glacial Maximum (LGM, ca 21 000 years BP) to present-day (1950-2000) contrast and, in supplement, the Last Interglacial (LIG, ca 130 000 years BP) to LGM

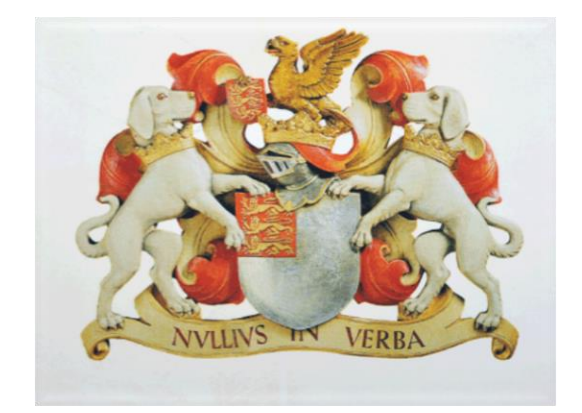

#### THE ROYAL SOCIETY **PUBLISHING**

Dúvidas ou comentários?

#### **Escreva-nos:** training@itmsgroup.net

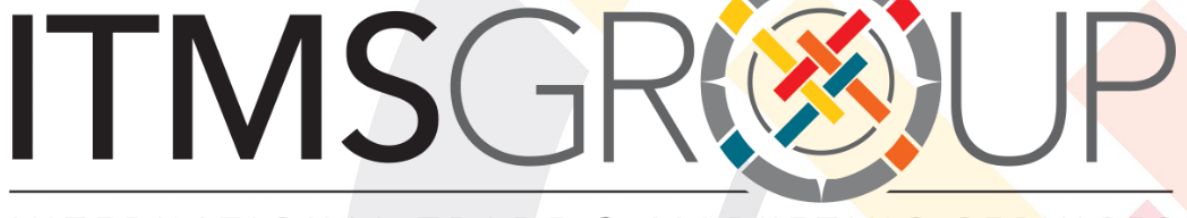

INTERNATIONAL TRADE & MARKETING SERVICES

**T: +1 305 823 7766 F: +1 305 826 6195 www.itmsgroup.net**